# GCSE Computer Science J277

#### **GCSE**

**Computer Science (9-1) - J277**

**[https://www.ocr.org.uk/qualifica](https://www.ocr.org.uk/qualifications/gcse/computer-science-j277-from-2020/) tions/gcse/computer-sciencej277-from-2020/**

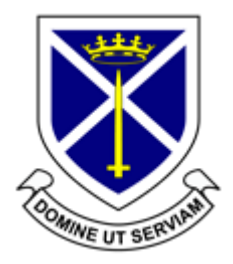

### Exam Format:

• 100% Exam made up of 2 x exam papers worth 50% each (No controlled assessment)

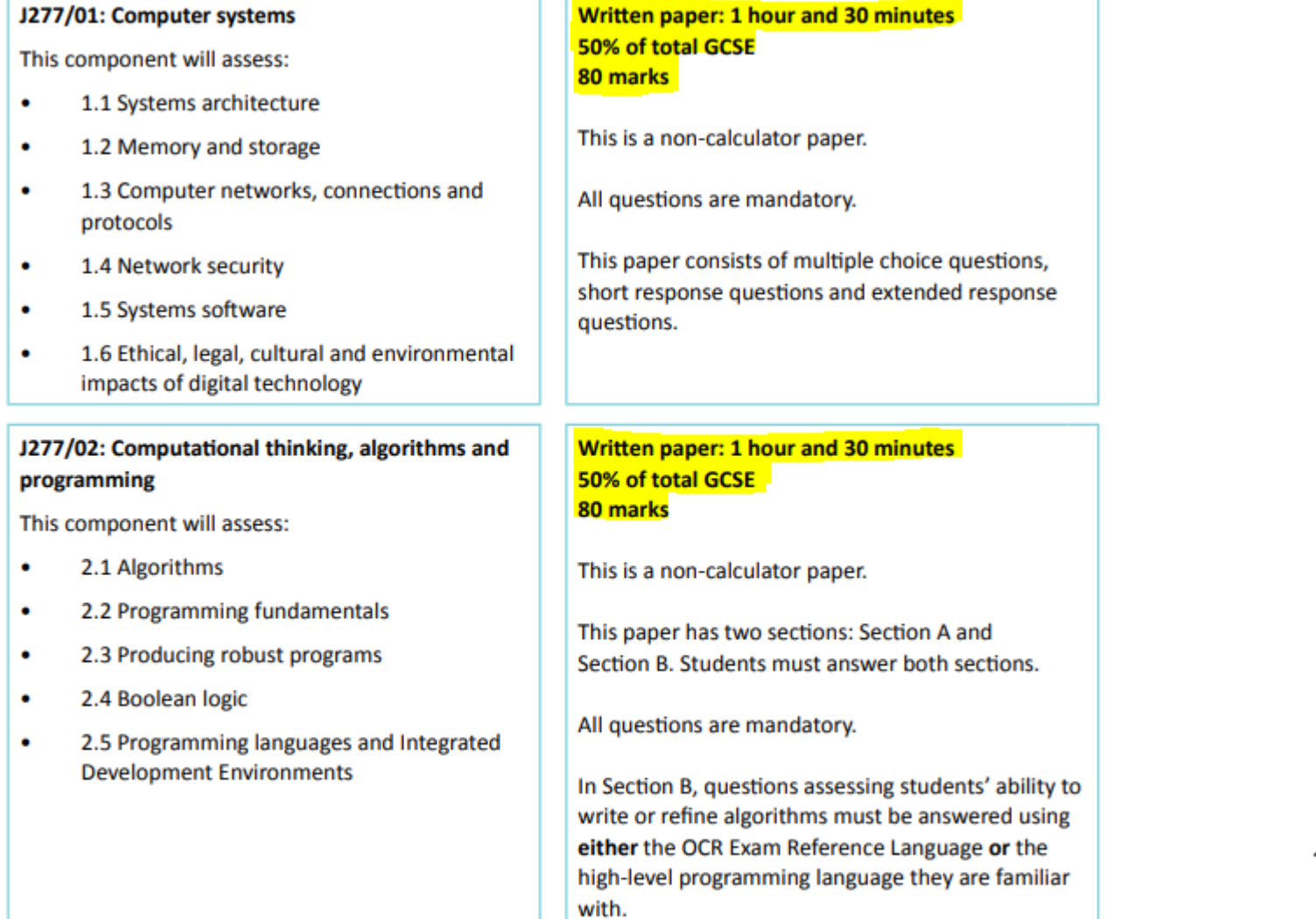

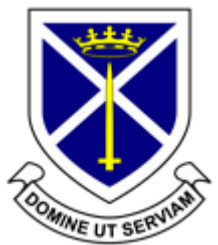

#### **St Alban's** – **How to Revise Computer Science**

Resources can be found here:

[https://stalbansrcschool.sharepoint.com/](https://stalbansrcschool.sharepoint.com/sites/Computing/) sites/Computing/

- Contains:
	- Knowledge organisers for each exam
	- A 'Onenote' notebook full of videos closely aligned to the spec
	- Two PowerPoint Presentations full of ALL the questions there have EVER been, all sorted into Specification order!

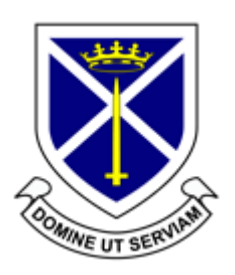

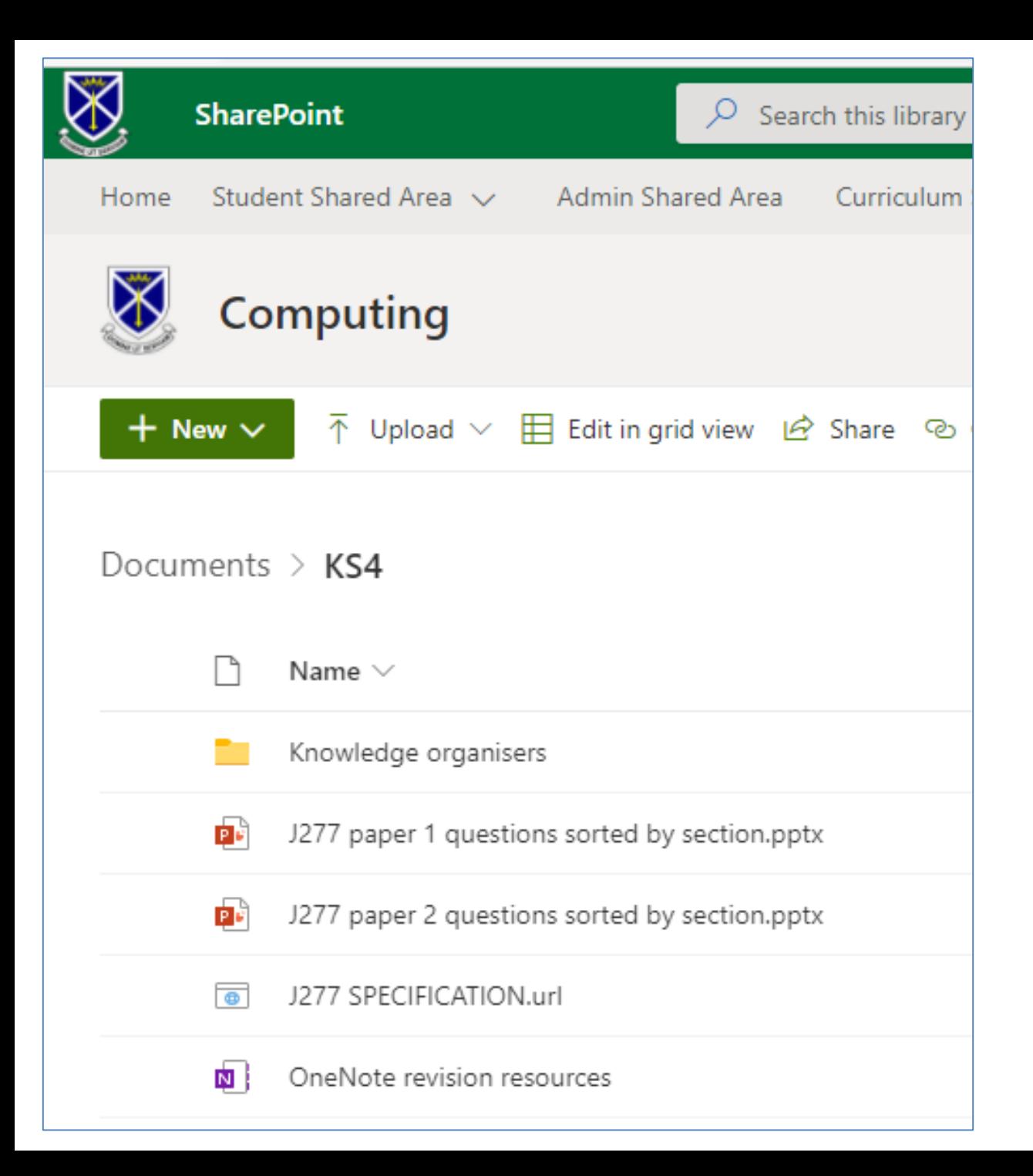

#### **St Alban's** – **How to Revise Computer Science**

- Using resources in sharepoint (as described on previous slide)
- Reading and completing revision guides/workbooks (CGP)
- Seneca Learning
- [Quizlet https://quizlet.com/StAlbansMrR/folders/j277-gcse-computer](https://quizlet.com/StAlbansMrR/folders/j277-gcse-computer-science/sets)science/sets
- Blooket

(Computer Science exams are roughly 40% dependant on understanding keywords and definitions)

- **SenecaLearning** 
	- <https://senecalearning.com/en-GB/>
- BBC Bitesize (search for GCSE Computer Science OCF<br>BBC Bitesize)

– <https://www.bbc.co.uk/bitesize/examspecs/zmtchbk>

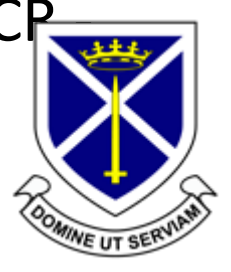

## **St Alban's** – Support

- Revision resources in Sharepoint
- Revision Guides (all students have these already):

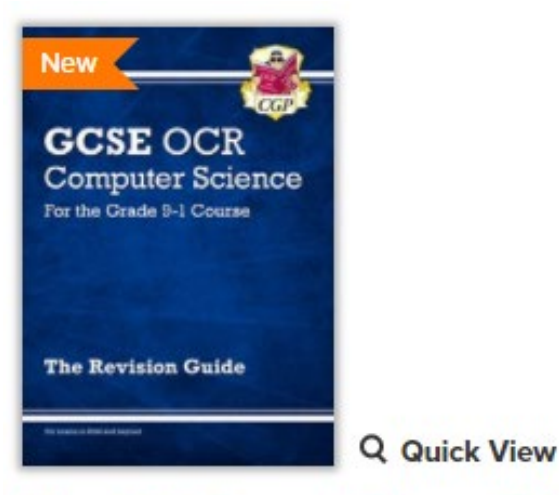

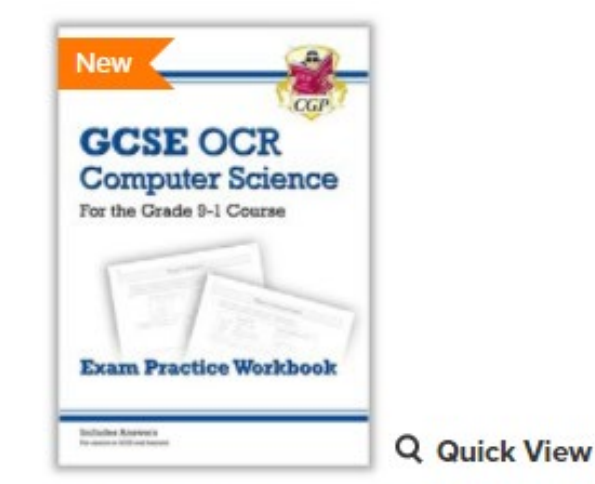

**New GCSE Computer Science OCR** Revision Guide - for exams in 2022 and beyond

COR42 New for 2022 exams **New GCSE Computer Science OCR Exam Practice Workbook - for exams in** 2022 and beyond

 $COQ<sub>42</sub>$ New for 2022 exams

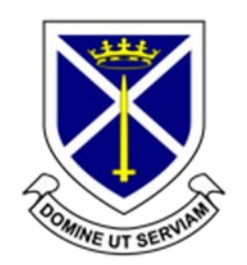